# **No di Sala ad Atm Periferie** Si alle Fs nella M5 Arrivano

«L'azienda non deve fare operazioni finanziarie», per il sindaco. Parisi: «Ci consegnamo a Roma»

**MILANO** 

Usb

Domani

sciopero

dei mezzi

Per domani, 8 marzo,

l'organizzazione sin-<br>dacale USB ha procla-

mato uno sciopero na-

zionale di 24 ore. A

Milano, quanto al Tpl,

l'agitazione è prevista<br>dalle 8,45 alle 15,00 e

dalle 18,00 al termine

del servizio. Per Tre-

nord, saranno rispet-<br>tate le fasce di garan-<br>zia (6-9 e 18-21). Per i

collegamenti con Mal-

pensa, previsti bus so-<br>stitutivi. Per Atm, pos-<br>sibili disagi dalle 8.45

alle 15.00 e dalle 18.00

al termine del servi-

zio METRO

PALAZZO MARINO L'Atm destini risorse «per sostenere il servizio», non ad operazioni finanziarie, ha detto ieri il sindaco Sala in Consiglio. E il Consiglio, a maggioranza (24 contro 14), ha approvato. Dunque la municipalizzata non eserciterà la prelazione sulle azioni che il costruttore Astaldi ha messo in vendita (36.7%, per 64.5) milioni) e che a questo punto faranno di Fs, che se le accaparrerà, il primo<br>azionista della M5: una prospettiva «ostile» secondo il nº1 dell'Atm Bruno Rota. È una vittoria delle ferrovie, che avevano minacciato azioni legali a tutela del loro "diritto" a comprare.

Nella seduta del Consiglio di ieri sera la maggioranza ha bocciato la mozione con cui centrodestra, M5S e Basilio Rizzo chiedevano di permettere ad Atm di esercitare la pre-

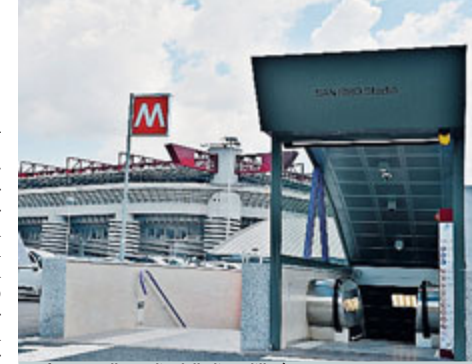

La fermata allo stadio della linea lilla./ LAPRESSE

#### sul n°1 di Atm. Rota

«Rota ha fatto la sua partita. Non lo accuso. Ma i suoi timori sono **eccessivi».** Il sindaco Sala

lazione. A prevalere, oltre<br>al voto del sindaco, quello di Noi Milano (solo Strada e Fumagalli: Marcora e Conte sono usciti dall'aula) e del Pd (tranne la Censi, uscita dall'aula). SinistraXMilano non ha votato («La situazione è complessa», ha lamentato la Pirovano). Il sindaco ha

detto di volersi sottrarre al «gioco dei buoni e dei cattivi», tra Fs e quel fondo F2i che avrebbe rilevato le quote da Atm, e ha aggiunto: «Abbiamo riflettuto a lungo, modificando in parte le convinzioni iniziali». Scatenati gli opposi-<br>tori. Per Rizzo, il sindaco ha «subito il ricatto delle Fs». Per Parisi, «Milano non è più padrona del proprio destino. Stiamo facendo entrare Fs, una struttura statale inefficiente. Una decisione presa a Roma» Sulla stessa linea il M5S, METRO

CITTÀ "Welfare metropolitano e rigenerazione urbana" è il piano per le periferie siglato ieri a Palazzo Chigi. Il valore del progetto milanese è di 50 milioni e 763.172 euro. Riqualificare spazi sottoutilizzati, rispondere alla domanda abitativa di fasce deboli, ecco le linee articolate in sei macro aree. il quartiere Satellite di Pioltello, le periferie dell'Alto milanese, la zona Nord della città lestazioni della linea della metropolitana M<sub>2</sub> lungo la Martesana, lo sviluppo socio cultuale nella zona sud ovest, e "Rica" (rigenerare comunità abitative) verso Human Technopole. Ieri, la commissione parlamentare

### Ossicodone

Nuova droga per adolescenti **SEGRATE** Due iracheni residenti a Segrate arrestati dai carabinieri: distribuivano a ragazzi pasticche di ossicodone, oppiaceo oncologi co. La denuncia era giunta da alcuni genitori **METRO** 

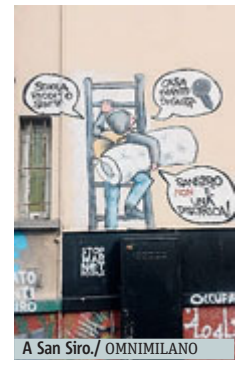

d'inchiesta sulle periferie ha cominciato (da San Siro) il suo Tour per i suburbi milanesi. Continuerà og-<br>gi. Tra i punti "caldi", gli alloggi Erp occupati (il 15% del totale) e quelli non assegnabili perché sotto i 28 m<sup>2</sup>. Il Comune, per la sua parte, con l'assessore Rabaiotti, dice che «tenterà prima di tutto di recuperare i 2mila alloggi sfitti gestiti da Mm». Ci vogliono 90 milioni. METRO

## Assemblea

# Soci leo-Monzino non vendono

**SANITÀ** L'assemblea dei soci dello Ieo-Monzino ha bocciato la manifestazione di interesse all'acquisto presentata dall'Humanitas di Gianfelice Rocca e dal Gruppo S.Donato della famiglia Rotelli METRO

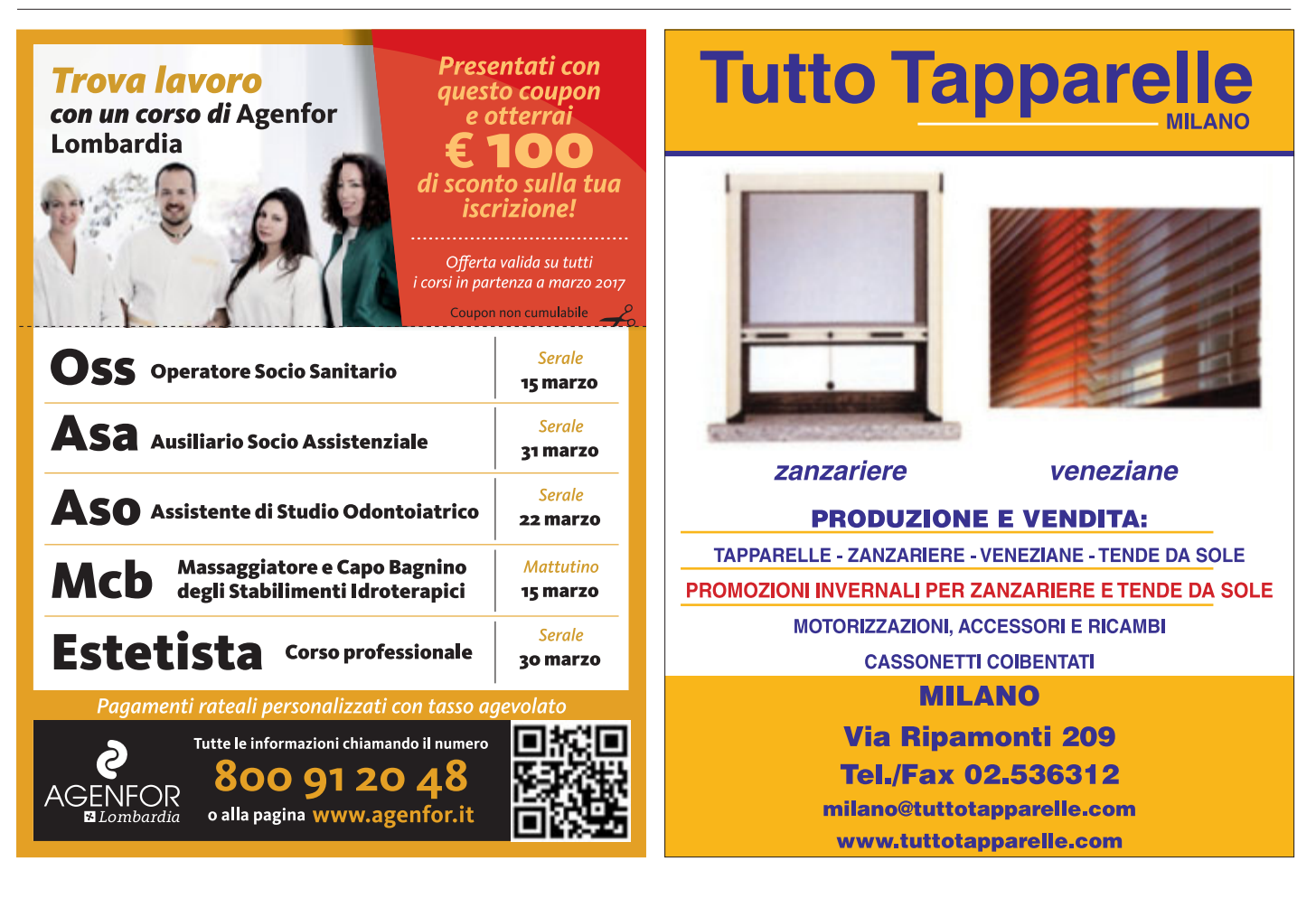